## **Flyer DIN A1**

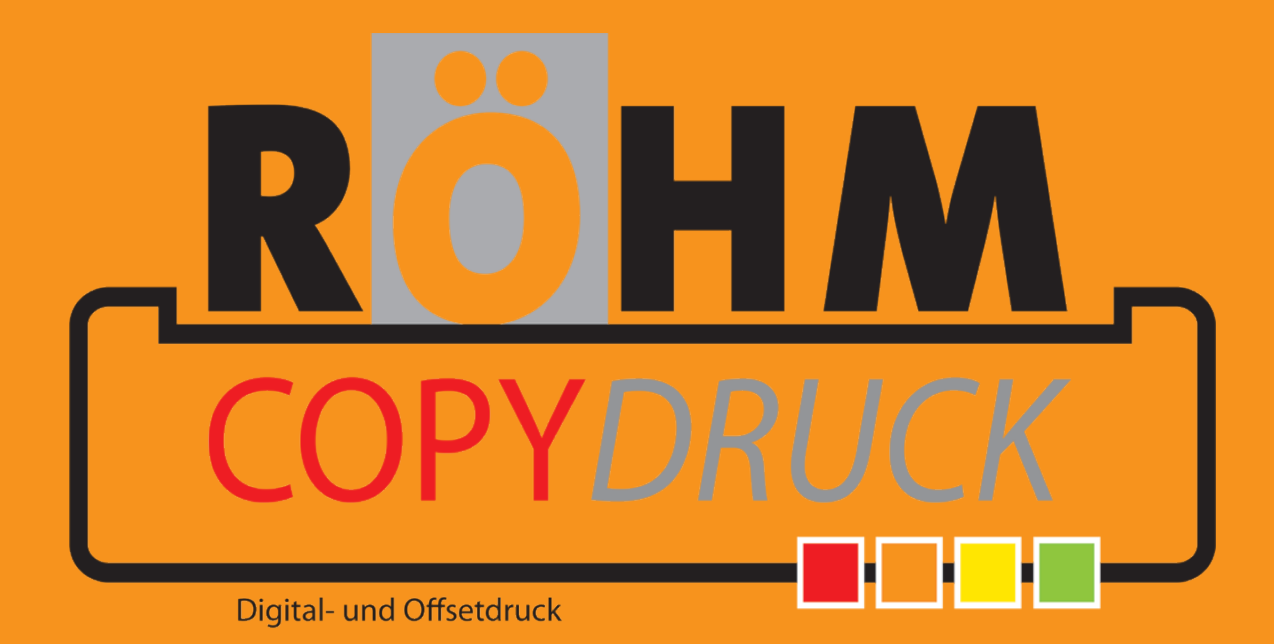

Diese Datei in Ihrem Grafikprogramm hinterlegen.